## SAP ABAP table CLDAR {Display Options for Search Result - Classification}

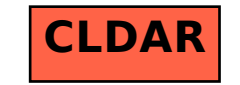